## <span id="page-0-0"></span>CSci 127: Introduction to Computer Science

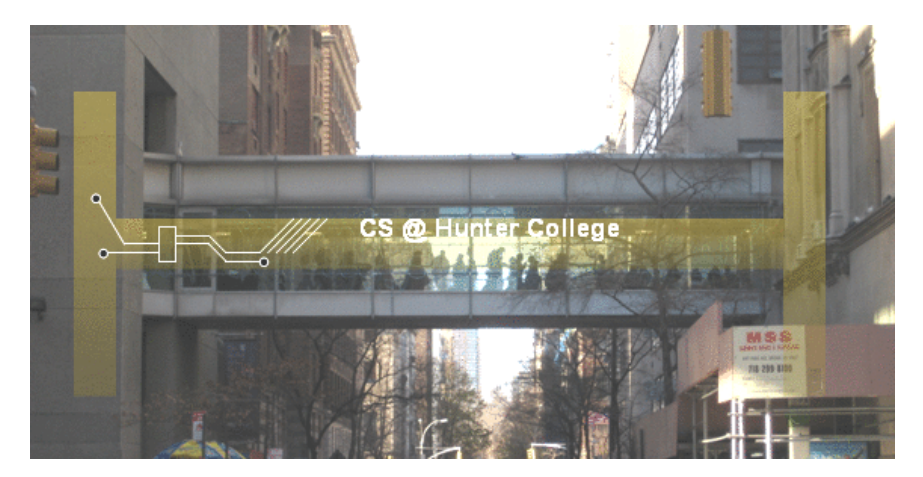

hunter.cuny.edu/csci

 $\mathbb{B} \rightarrow \mathbb{R} \oplus \mathbb{B} \rightarrow$ 

 $4$  **D**  $\rightarrow$   $4$   $\overline{m}$   $\rightarrow$   $4$ 

 $\equiv$ CSci 127 (Hunter) [Lecture 1](#page-110-0) August 29 2023 1 / 31

Course Website: <https://huntercsci127.github.io/f23.html>

イロト イ母 トイミト イミト ニヨー りんぐ

- Course Website: <https://huntercsci127.github.io/f23.html>
- Blackboard: Announcements and lecture previews

KED KARD KED KED E VOQO

- Course Website: <https://huntercsci127.github.io/f23.html>
- Blackboard: Announcements and lecture previews  $\bullet$
- **[Gradescope:](https://www.gradescope.com/)** Programming assignment submission

 $\equiv$   $\curvearrowleft$  a  $\curvearrowright$ 

 $\left\{ \begin{array}{ccc} 1 & 0 & 0 \\ 0 & 1 & 0 \end{array} \right\}$  ,  $\left\{ \begin{array}{ccc} 0 & 0 & 0 \\ 0 & 0 & 0 \end{array} \right\}$  ,  $\left\{ \begin{array}{ccc} 0 & 0 & 0 \\ 0 & 0 & 0 \end{array} \right\}$ 

- Course Website: <https://huntercsci127.github.io/f23.html>
- Blackboard: Announcements and lecture previews  $\bullet$
- **[Gradescope:](https://www.gradescope.com/)** Programming assignment submission
	- ► Entry code: 5JXD6K
- **Piazza:** Discussion board
	- $\triangleright$  [Sign up link](https://piazza.com/hunter.cuny/fall2023/csci127)

 $\equiv$   $\circ$   $\circ$   $\sim$ 

イロト イ母ト イヨト イヨト

# Syllabus

#### CSci 127: Introduction to Computer Science

Catalog Description: 3 hours, 3 credits: This course presents an overview of computer science (CS) with an emphasis on **problem-solving and** computational thinking through 'coding': computer programming for beginners...

This course is pre-requisite to several introductory core courses in the CS Major. The course is also required for the CS minor. MATH 12500 or higher is strongly recommended as a co-req for intended Majors.

KED KARD KED KED E VOQO

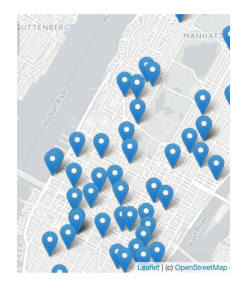

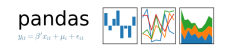

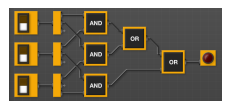

This course assumes no previous programming experience.

CSci 127 (Hunter) [Lecture 1](#page-0-0) August 29 2023 4 / 31

 $\equiv$ 

 $OQ$ 

 $\mathbb{B} \rightarrow \mathbb{R} \oplus \mathbb{B} \rightarrow$ 

 $4$  ロ  $\rightarrow$   $4$   $\overline{m}$   $\rightarrow$   $\rightarrow$ 

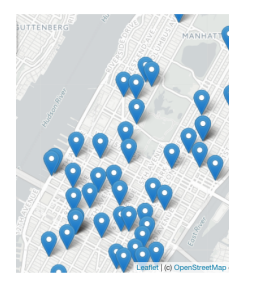

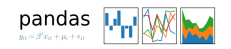

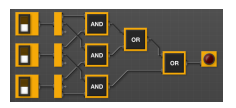

This course assumes no previous programming experience.

**Overview:** 

 $\equiv$ CSci 127 (Hunter) [Lecture 1](#page-0-0) August 29 2023 4 / 31

 $OQ$ 

 $\Xi\rightarrow\rightarrow\Xi\rightarrow$ 

- ← ロ ト - ← 伊 ト - ←

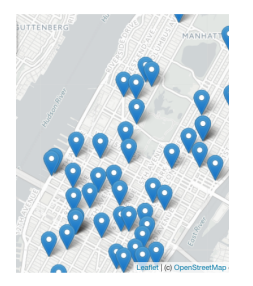

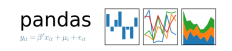

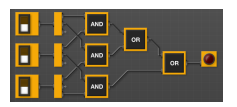

This course assumes no previous programming experience.

**Overview:** 

 $\blacktriangleright$  Introduce coding constructs in Python,

**∢ ロ ▶ ィ 何 ▶ ィ** 

ミトヨミト

 $OQ$ 

 $\equiv$ 

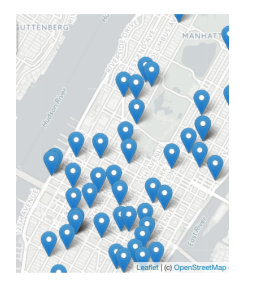

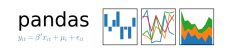

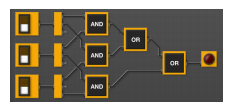

- This course assumes no previous programming experience.
- **Overview:** 
	- $\blacktriangleright$  Introduce coding constructs in Python,
	- $\blacktriangleright$  Apply those ideas to different problems (e.g. analyzing & mapping data),

 $\leftarrow$   $\Box$   $\rightarrow$ 

 $\Rightarrow$   $\Rightarrow$ 

 $-4$ 

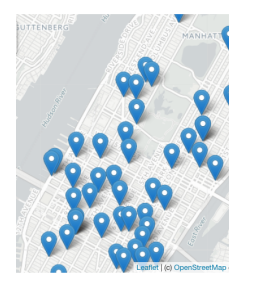

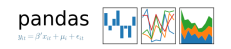

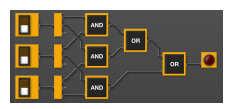

This course assumes no previous programming experience.

**Overview:** 

- $\blacktriangleright$  Introduce coding constructs in Python,
- $\blacktriangleright$  Apply those ideas to different problems (e.g. analyzing & mapping data),

 $\leftarrow$   $\Box$   $\rightarrow$ 

 $\Xi$   $\rightarrow$   $-4$  $\equiv$   $OQ$ 

 $\triangleright$  See constructs again:

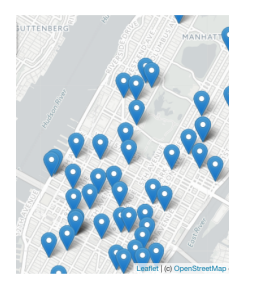

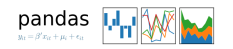

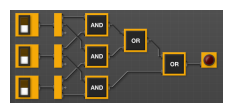

- This course assumes no previous programming experience.
- **Overview:** 
	- $\blacktriangleright$  Introduce coding constructs in Python,
	- $\blacktriangleright$  Apply those ideas to different problems (e.g. analyzing & mapping data),

 $\leftarrow$   $\Box$   $\rightarrow$ 

- $\triangleright$  See constructs again:
	- $\star$  for logical circuits,

 $OQ$ 

 $\Xi \rightarrow -4$ 

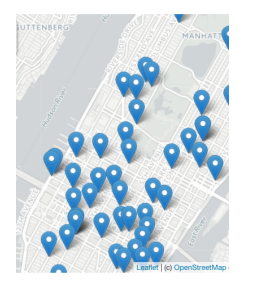

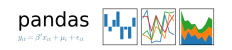

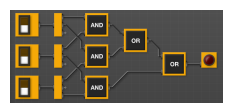

- This course assumes no previous programming experience.
- **Overview:** 
	- $\blacktriangleright$  Introduce coding constructs in Python,
	- $\blacktriangleright$  Apply those ideas to different problems (e.g. analyzing & mapping data),
	- $\triangleright$  See constructs again:
		- $\star$  for logical circuits,
		- $\star$  for Unix command line interface.

- ← ロ ト - ← 伊 ト - ←

 $\mathbb{B} \rightarrow \mathbb{R} \mathbb{B}$ 

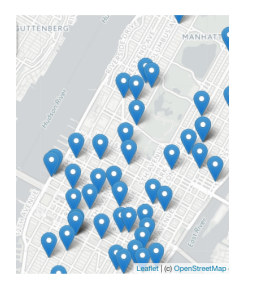

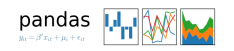

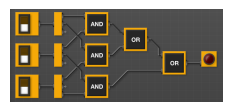

#### This course assumes no previous programming experience.

**Overview:** 

- $\blacktriangleright$  Introduce coding constructs in Python,
- $\blacktriangleright$  Apply those ideas to different problems (e.g. analyzing & mapping data),
- $\triangleright$  See constructs again:
	- $\star$  for logical circuits,
	- $\star$  for Unix command line interface,

 $\leftarrow$   $\Box$   $\rightarrow$ 

 $\star$  for the markup language for GitHub,

 $OQ$ 

 $\exists$   $\rightarrow$   $\rightarrow$ 

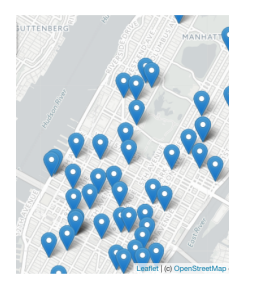

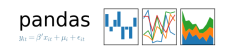

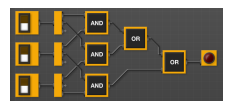

#### This course assumes no previous programming experience.

**Overview:** 

- $\blacktriangleright$  Introduce coding constructs in Python,
- $\blacktriangleright$  Apply those ideas to different problems (e.g. analyzing & mapping data),
- $\triangleright$  See constructs again:
	- $\star$  for logical circuits,
	- $\star$  for Unix command line interface.
	- $\star$  for the markup language for GitHub,
	- $\star$  for the simplified machine language, &

イロト イ母 トイヨ トイヨ

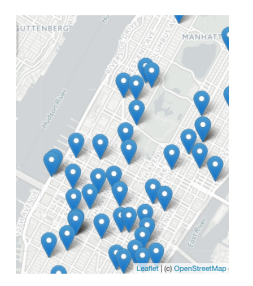

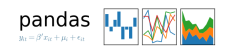

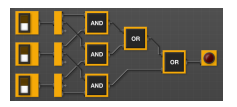

#### This course assumes no previous programming experience.

**Overview:** 

- $\blacktriangleright$  Introduce coding constructs in Python,
- $\blacktriangleright$  Apply those ideas to different problems (e.g. analyzing & mapping data),
- $\triangleright$  See constructs again:
	- $\star$  for logical circuits,
	- $\star$  for Unix command line interface.
	- $\star$  for the markup language for GitHub,
	- $\star$  for the simplified machine language, &

イロト イ押 トイラト イヨ

 $\star$  for C++.

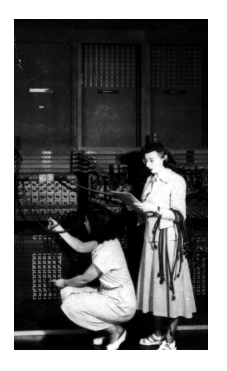

First "computers"

ENIAC, 1945.

Tuesdays, 10:00 -11:15am, In person: 118 HN, Assembly Hall

 $4$  ロ  $\rightarrow$   $4$   $\overline{m}$   $\rightarrow$   $\rightarrow$ 

CSci 127 (Hunter) [Lecture 1](#page-0-0) August 29 2023 5 / 31

 $\equiv$ 

 $OQ$ 

 $\mathbb{B} \rightarrow \mathbb{R} \oplus \mathbb{B} \rightarrow$ 

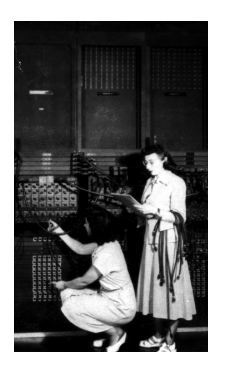

First "computers"

ENIAC, 1945.

- Tuesdays, 10:00 -11:15am, In person: 118 HN, Assembly Hall
- Mix of explanation, challenges & group work.

 $\leftarrow$   $\Box$   $\rightarrow$ 

 $\overline{A}$   $\overline{B}$   $\overline{B}$ 

 $\equiv$ 

 $\Rightarrow$   $\rightarrow$  $\equiv$ 

 $-4$ 

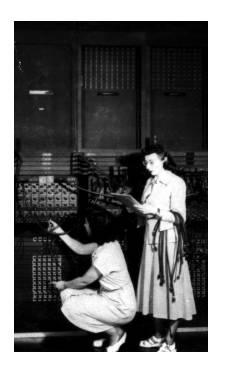

First "computers" ENIAC, 1945.

- Tuesdays, 10:00 -11:15am, In person: 118 HN, Assembly Hall
- Mix of explanation, challenges & group work.
- Lecture Preview: 15 minutes Quiz on Blackboard prior to each lecture (opens on Mondays).

 $\leftarrow$   $\Box$   $\rightarrow$ 

CSci 127 (Hunter) **[Lecture 1](#page-0-0)** Lecture 1 **August 29 2023** 5 / 31

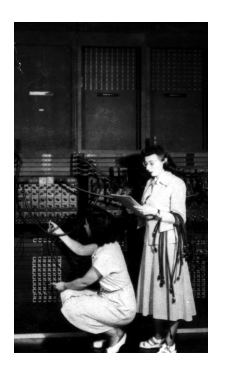

First "computers" ENIAC, 1945.

- Tuesdays, 10:00 -11:15am, In person: 118 HN, Assembly Hall
- Mix of explanation, challenges & group work.
- Lecture Preview: 15 minutes Quiz on Blackboard **prior** to each lecture (opens on Mondays).
- Lecture Slips: group challenges during lecture.

 $\leftarrow$   $\Box$   $\rightarrow$ 

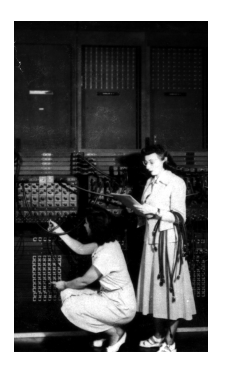

First "computers" ENIAC, 1945.

- Tuesdays, 10:00 -11:15am, In person: 118 HN, Assembly Hall
- Mix of explanation, challenges & group work.
- Lecture Preview: 15 minutes Quiz on Blackboard **prior** to each lecture (opens on Mondays).
- Lecture Slips: group challenges during lecture.

 $\leftarrow$   $\Box$   $\rightarrow$ 

 $OQ$ 

Ask questions during group work.

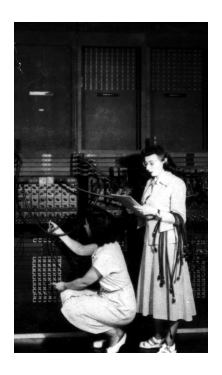

First "computers"

ENIAC, 1945.

Each Week:

You must independently read through the weekly online Lab.

 $4$  ロ  $\rightarrow$   $4$   $\overline{m}$   $\rightarrow$   $\rightarrow$ 

 $\mathbb{B} \rightarrow \mathbb{R} \oplus \mathbb{B} \rightarrow$ 

 $\equiv$ 

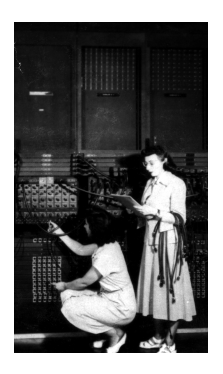

First "computers" ENIAC, 1945.

Each Week:

- You must independently read through the weekly online Lab.
- Set aside about 1 hour each week, preferably at the same time, add it to your schedule.

 $\leftarrow$   $\Box$   $\rightarrow$ 

CSci 127 (Hunter) [Lecture 1](#page-0-0) August 29 2023 6 / 31

 $OQ$ 

 $\Rightarrow$   $\rightarrow$ 

 $\sim$ 

- *a* 25 a - a -

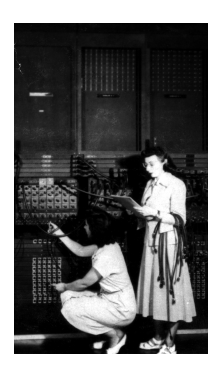

First "computers" ENIAC, 1945.

Each Week:

- You must independently read through the weekly online Lab.
- Set aside about 1 hour each week, preferably at the same time, add it to your schedule.

 $\leftarrow$   $\Box$   $\rightarrow$ 

 $\Rightarrow$   $\Rightarrow$ 

 $-4$ 

 $OQ$ 

• Lab content directly supports weekly programming assignments.

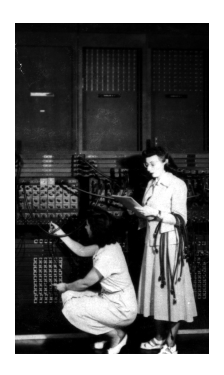

First "computers" ENIAC, 1945.

Each Week:

- You must independently read through the weekly online Lab.
- Set aside about 1 hour each week, preferably at the same time, add it to your schedule.

- ← ロ ト - ← 伊 ト - ←

 $\Xi \rightarrow -4$ 

- Lab content directly supports weekly programming assignments.
- o Labs found on course website.

Every week you must take a paper quiz in Lab 1001G Hunter North

 $\leftarrow$   $\Box$   $\rightarrow$ 

- 4 - 長山 - 1-

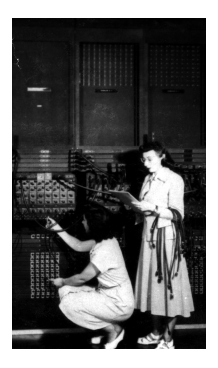

First "computers"

ENIAC, 1945.

 $OQ$ CSci 127 (Hunter) [Lecture 1](#page-0-0) August 29 2023 7 / 31

 $\equiv$ 

 $\Rightarrow$   $\rightarrow$  $\equiv$ 

 $-4$ 

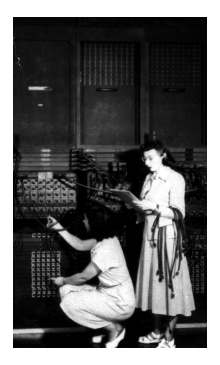

First "computers"

ENIAC, 1945.

Every week you must take a paper quiz in Lab 1001G Hunter North

 $\leftarrow$   $\Box$   $\rightarrow$ 

Quizzes are directly related to the current week's lab content

CSci 127 (Hunter) [Lecture 1](#page-0-0) August 29 2023 7 / 31

 $\equiv$ 

 $OQ$ 

 $\Rightarrow$   $\rightarrow$  $\equiv$ 

 $-4$ 

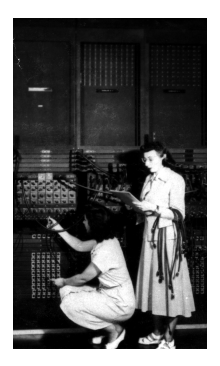

First "computers"

ENIAC, 1945.

- Every week you must take a paper quiz in Lab 1001G Hunter North
- Quizzes are directly related to the current week's lab content
- Every week you must take a code review in Lab 1001G Hunter North

 $\leftarrow$   $\Box$   $\rightarrow$ 

 $\Xi$   $\rightarrow$   $-4$ 

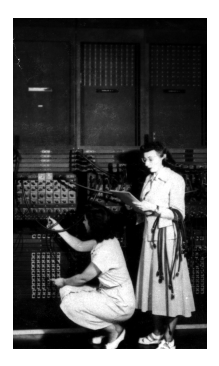

First "computers" ENIAC, 1945.

- Every week you must take a paper quiz in Lab 1001G Hunter North
- Quizzes are directly related to the current week's lab content
- Every week you must take a code review in Lab 1001G Hunter North
- You must make an appointment for taking quiz and code review (two separate appointments, you can make them back to back)

 $OQ$ 

イロト イ母 トイラト イラト

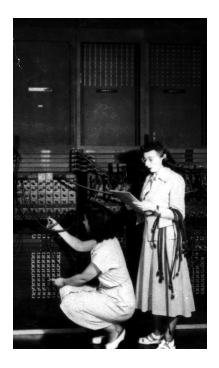

First "computers" ENIAC, 1945.

- Every week you must take a paper quiz in Lab 1001G Hunter North
- Quizzes are directly related to the current week's lab content
- Every week you must take a code review in Lab 1001G Hunter North
- You must make an appointment for taking quiz and code review (two separate appointments, you can make them back to back)
- There is limited availability, plan ahead and don't miss your appointments!

イロト イ母 トイラト イラト

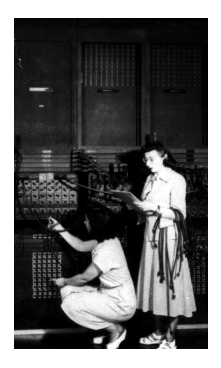

First "computers" ENIAC, 1945.

- Every week you must take a paper quiz in Lab 1001G Hunter North
- Quizzes are directly related to the current week's lab content
- Every week you must take a code review in Lab 1001G Hunter North
- You must make an appointment for taking quiz and code review (two separate appointments, you can make them back to back)
- There is limited availability, plan ahead and don't miss your appointments!
- Links to make appointments will be available on Blackboard

 $OQ$ 

イロト イ母 トイラト イラト

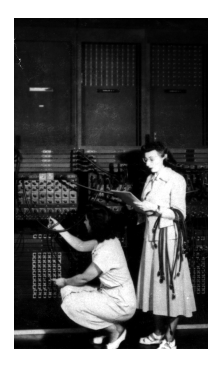

First "computers" ENIAC, 1945.

- Every week you must take a paper quiz in Lab 1001G Hunter North
- Quizzes are directly related to the current week's lab content
- Every week you must take a code review in Lab 1001G Hunter North
- You must make an appointment for taking quiz and code review (two separate appointments, you can make them back to back)
- There is limited availability, plan ahead and don't miss your appointments!
- Links to make appointments will be available on Blackboard
- Quiz and code review topics and due dates can also be found on the course website

 $OQ$ 

イロト イ母 トイラト イヨト

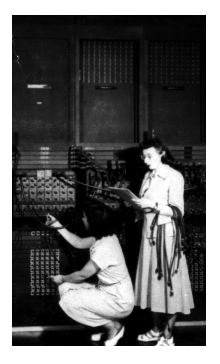

Each Week:

Starting Monday, Sept 11, there will be one program due each day at 6 PM.

 $\leftarrow$   $\Box$   $\rightarrow$ 

First "computers" ENIAC, 1945.

 $\equiv$ 

 $OQ$ 

 $\equiv$ 

Ŧь

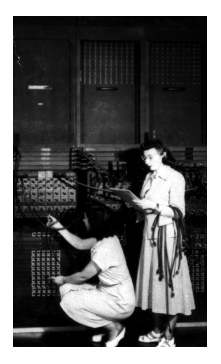

First "computers"

ENIAC, 1945.

Each Week:

- Starting Monday, Sept 11, there will be one program due each day at 6 PM.
- 5 Programming Assignments each week!

 $\leftarrow$   $\Box$   $\rightarrow$ 

 $\equiv$ 

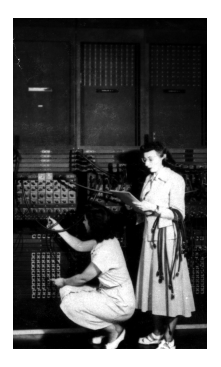

First "computers" ENIAC, 1945.

Each Week:

- Starting Monday, Sept 11, there will be one program due each day at 6 PM.
- 5 Programming Assignments each week!

 $\leftarrow$   $\Box$   $\rightarrow$ 

Work ahead!!! Students who work on programs on the due date often miss the deadline!

 $OQ$ 

 $\Rightarrow$   $\Rightarrow$ 

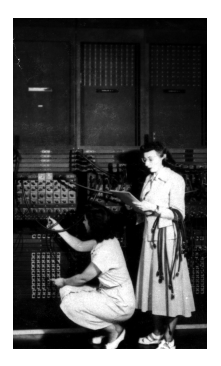

First "computers" ENIAC, 1945.

Each Week:

- Starting Monday, Sept 11, there will be one program due each day at 6 PM.
- 5 Programming Assignments each week!

 $\leftarrow$   $\Box$   $\rightarrow$ 

- Work ahead!!! Students who work on programs on the due date often miss the deadline!
- **Description on Course Webpage.**
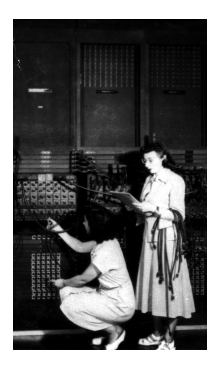

First "computers" ENIAC, 1945.

Each Week:

- Starting Monday, Sept 11, there will be one program due each day at 6 PM.
- 5 Programming Assignments each week!
- Work ahead!!! Students who work on programs on the due date often miss the deadline!
- **Description on Course Webpage.**
- Implement and test on your computer.

 $\leftarrow$   $\Box$   $\rightarrow$ 

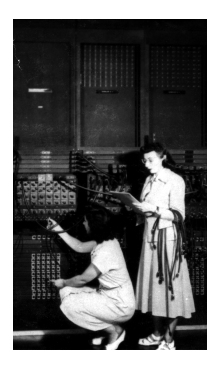

First "computers" ENIAC, 1945.

Each Week:

- Starting Monday, Sept 11, there will be one program due each day at 6 PM.
- 5 Programming Assignments each week!
- Work ahead!!! Students who work on programs on the due date often miss the deadline!
- **Description on Course Webpage.**
- **Implement and test on your computer.**

 $\leftarrow$   $\Box$   $\rightarrow$ 

 $OQ$ 

• Submit to Gradescope.

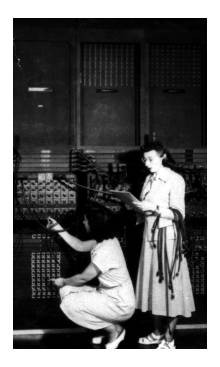

First "computers" ENIAC, 1945.

Each Week:

- Starting Monday, Sept 11, there will be one program due each day at 6 PM.
- 5 Programming Assignments each week!
- Work ahead!!! Students who work on programs on the due date often miss the deadline!
- Description on Course Webpage.
- Implement and test on your computer.

 $\leftarrow$   $\Box$   $\rightarrow$ 

- Submit to Gradescope.
- Multiple submissions accepted.

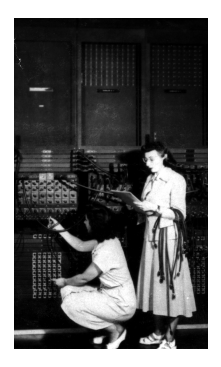

First "computers" ENIAC, 1945.

Each Week:

- Starting Monday, Sept 11, there will be one program due each day at 6 PM.
- 5 Programming Assignments each week!
- Work ahead!!! Students who work on programs on the due date often miss the deadline!
- Description on Course Webpage.
- Implement and test on your computer.
- Submit to Gradescope.
- Multiple submissions accepted.
- For help to run and submit programming assignments, please visit the 1001G lab.

 $OQ$ 

イロト イ母 トイヨ トイヨ

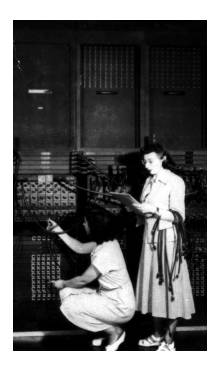

First "computers"

ENIAC, 1945.

This is a hybrid course: there is work you must do independently outside of lecture.

 $\leftarrow$   $\Box$   $\rightarrow$ 

CSci 127 (Hunter) [Lecture 1](#page-0-0) August 29 2023 9 / 31

 $\equiv$ 

 $\Rightarrow$   $\Rightarrow$  $\equiv$ 

 $-4$ 

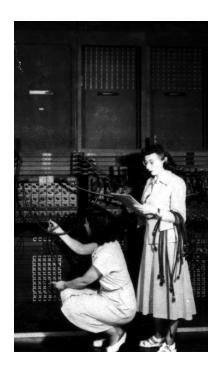

First "computers"

ENIAC, 1945.

- This is a hybrid course: there is work you must do independently outside of lecture.
- $\bullet$  Make time every week for the Online Lab.

 $\leftarrow$   $\Box$   $\rightarrow$ 

 $\Rightarrow$   $\Rightarrow$ 

 $-4$ 

 $OQ$ 

CSci 127 (Hunter) [Lecture 1](#page-0-0) August 29 2023 9 / 31

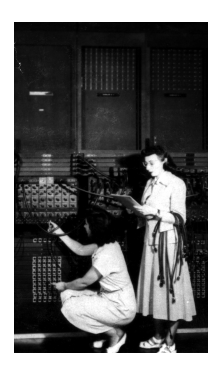

First "computers" ENIAC, 1945.

- This is a hybrid course: there is work you must do independently outside of lecture.
- Make time every week for the Online Lab.
- Schedule an appointment for the Quizzes and Code Reviews, plan ahead!

 $\leftarrow$   $\Box$   $\rightarrow$ 

CSci 127 (Hunter) [Lecture 1](#page-0-0) August 29 2023 9 / 31

 $OQ$ 

 $\Rightarrow$   $\Rightarrow$ 

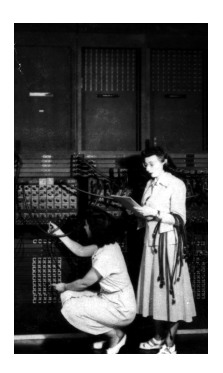

First "computers" ENIAC, 1945.

- This is a hybrid course: there is work you must do independently outside of lecture.
- Make time every week for the Online Lab.
- **•** Schedule an appointment for the Quizzes and Code Reviews, plan ahead!

 $\leftarrow$   $\Box$   $\rightarrow$ 

• Work on **Programming Assignments** regularly, ideally every day.

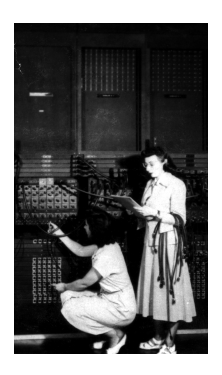

First "computers" ENIAC, 1945.

- This is a hybrid course: there is work you must do independently outside of lecture.
- Make time every week for the Online Lab.
- Schedule an appointment for the Quizzes and Code Reviews, plan ahead!
- Work on Programming Assignments regularly, ideally every day.
- Remember to take the Lecture Preview every week.

 $\leftarrow$   $\Box$   $\rightarrow$ 

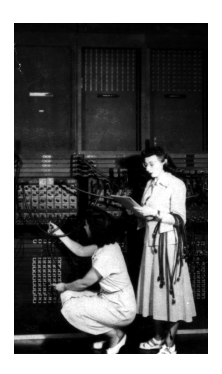

First "computers" ENIAC, 1945.

- This is a hybrid course: there is work you must do independently outside of lecture.
- Make time every week for the Online Lab.
- Schedule an appointment for the Quizzes and Code Reviews, plan ahead!
- Work on Programming Assignments regularly, ideally every day.
- Remember to take the Lecture Preview every week.

- ← ロ ト - ← 伊 ト - ←

Put them in your calendar now!

 $OQ$ 

 $\mathbb{B} \rightarrow \mathbb{R} \mathbb{B}$ 

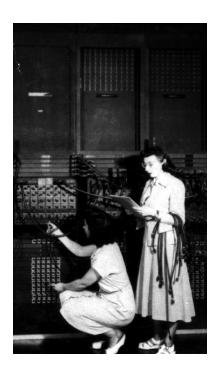

First "computers"

ENIAC, 1945.

Peer-mentor Support (UTAs)

 $\triangleright$  Tutoring: in-person tutoring and programming help in 1001G HN

 $\leftarrow$   $\Box$   $\rightarrow$ 

- 4 - 長山 - 1-

CSci 127 (Hunter) **[Lecture 1](#page-0-0)** Lecture 1 August 29 2023 10 / 31

E

 $OQ$ 

 $\mathbf{b}$ 

Ξ.

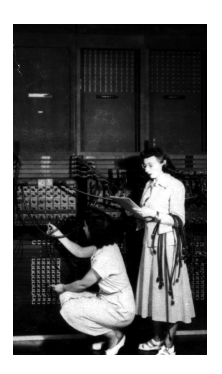

First "computers" ENIAC, 1945.

Peer-mentor Support (UTAs)

- $\triangleright$  Tutoring: in-person tutoring and programming help in 1001G HN
- $\triangleright$  Schedule an appointment for tutoring

 $\leftarrow$   $\Box$   $\rightarrow$ 

- 4 - 同 ト

 $=$   $\mu$ 

 $OQ$ 

CSci 127 (Hunter) **[Lecture 1](#page-0-0)** Lecture 1 August 29 2023 10 / 31

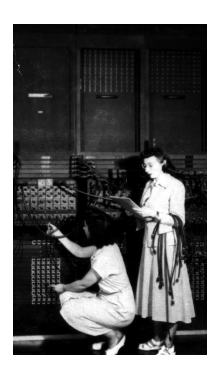

First "computers" ENIAC, 1945.

Peer-mentor Support (UTAs)

- $\triangleright$  Tutoring: in-person tutoring and programming help in 1001G HN
- $\triangleright$  Schedule an appointment for tutoring

 $\leftarrow$   $\Box$   $\rightarrow$ 

 $\equiv$   $\rightarrow$ 

 $OQ$ 

 $\triangleright$  Discussion Board on Piazza

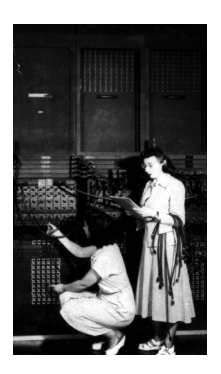

First "computers" ENIAC, 1945.

Peer-mentor Support (UTAs)

- $\triangleright$  Tutoring: in-person tutoring and programming help in 1001G HN
- $\triangleright$  Schedule an appointment for tutoring
- $\triangleright$  Discussion Board on Piazza
- $\triangleright$  Available M-F 11:30am-5:30pm when classes are in session

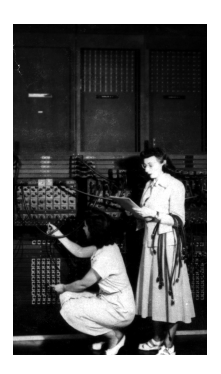

First "computers" ENIAC, 1945.

Peer-mentor Support (UTAs)

- $\triangleright$  Tutoring: in-person tutoring and programming help in 1001G HN
- $\triangleright$  Schedule an appointment for tutoring
- $\triangleright$  Discussion Board on Piazza
- $\triangleright$  Available M-F 11:30am-5:30pm when classes are in session

# Benefits of Tutoring and Code Review

**Explain Technical Concepts** 

> **Expert Help**

# Develop your **Technical Vocabulary**

Act

READI

**MESSIA** 

**DV** 

#### **Procedural Thought Organization**

# Learn **Debugging**

CSci 127 (Hunter) [Lecture 1](#page-0-0) August 29 2023 11 / 31

 $OQ$ 

**Build** 

**Community** 

**URG U** 

- 4 - 同 ト

 $\Rightarrow$   $\Rightarrow$  $\rightarrow \equiv$  )

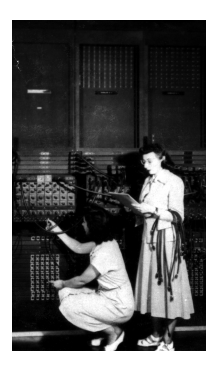

First "computers"

ENIAC, 1945.

• The person who does the work gets the benefit! Learning is personal!!!

 $OQ$  $\triangleleft$  $\Xi$   $\rightarrow$   $-4$  $\equiv$ CSci 127 (Hunter) **[Lecture 1](#page-0-0)** Lecture 1 August 29 2023 12 / 31

 $\equiv$ 

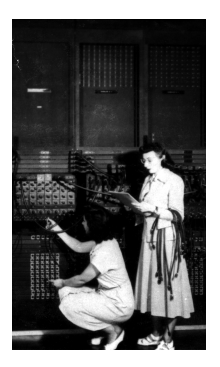

First "computers"

ENIAC, 1945.

- The person who does the work gets the benefit! Learning is personal!!!
- Don't waste your time and money!

CSci 127 (Hunter) **[Lecture 1](#page-0-0)** Lecture 1 August 29 2023 12 / 31

 $\equiv$ 

 $OQ$ 

 $\Xi$   $\rightarrow$   $-4$  $\equiv$ 

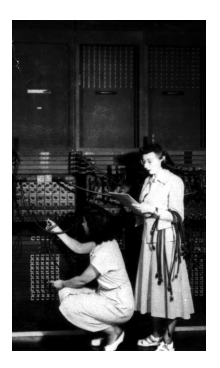

First "computers"

ENIAC, 1945.

- The person who does the work gets the benefit! Learning is personal!!!
- Don't waste your time and money!
- A few semesters down the road will be too late to catch up on core knowledge and skills.

 $\leftarrow$   $\Box$   $\rightarrow$ 

 $\Rightarrow$   $\Rightarrow$ 

 $-4$ 

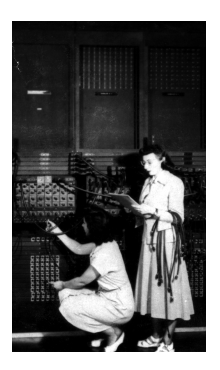

First "computers"

ENIAC, 1945.

- The person who does the work gets the benefit! Learning is personal!!!
- Don't waste your time and money!
- A few semesters down the road will be too late to catch up on core knowledge and **skills**.
- Cheating is immoral and it lowers the quality of our students and institution.

**←ロ ▶ → 何 ▶** 

 $\Rightarrow$   $\Rightarrow$ 

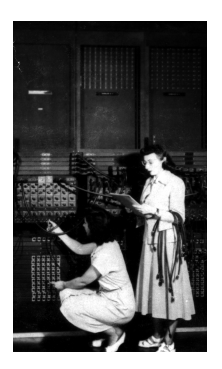

First "computers" ENIAC, 1945.

- The person who does the work gets the benefit! Learning is personal!!!
- Don't waste your time and money!
- A few semesters down the road will be too late to catch up on core knowledge and **skills**.
- Cheating is immoral and it lowers the quality of our students and institution.
- Students that pose as experts often circulate bad/incorrect solutions

**∢ ロ ▶ イ 何 ▶** 

 $\mathbb{B} \rightarrow \mathbb{R} \mathbb{B}$ 

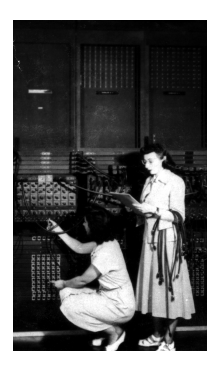

First "computers" ENIAC, 1945.

- The person who does the work gets the benefit! Learning is personal!!!
- Don't waste your time and money!
- A few semesters down the road will be too late to catch up on core knowledge and **skills**.
- Cheating is immoral and it lowers the quality of our students and institution.
- Students that pose as experts often circulate bad/incorrect solutions
- Our UTAs are the true experts and equipped to help you learn and succeed!

 $\mathbb{B} \rightarrow \mathbb{R} \mathbb{B}$  )

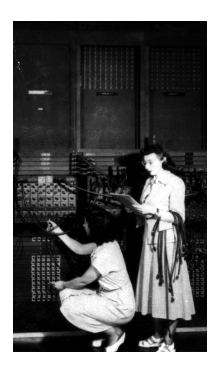

First "computers"

ENIAC, 1945.

- The person who does the work gets the benefit! Learning is personal!!!
- Don't waste your time and money!
- A few semesters down the road will be too late to catch up on core knowledge and **skills**.
- Cheating is immoral and it lowers the quality of our students and institution.
- Students that pose as experts often circulate bad/incorrect solutions
- Our UTAs are the true experts and equipped to help you learn and succeed!
- All instances of academic dishonesty will be reported to the office of Student **Affairs**

 $OQ$ 

イロト イ母 トイラト イラト

# Today's Topics

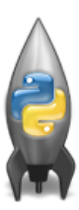

- o Introduction to Python
- Turtle Graphics
- Definite Loops (for-loops)
- Algorithms

 $\left\{ \begin{array}{ccc} 1 & 0 & 0 \\ 0 & 1 & 0 \end{array} \right\}$  ,  $\left\{ \begin{array}{ccc} 0 & 0 & 0 \\ 0 & 0 & 0 \end{array} \right\}$  ,  $\left\{ \begin{array}{ccc} 0 & 0 & 0 \\ 0 & 0 & 0 \end{array} \right\}$ 

 $\equiv$ 

# Today's Topics

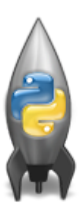

#### o Introduction to Python

- Turtle Graphics
- Definite Loops (for-loops)
- Algorithms

 $\left\{ \begin{array}{ccc} 1 & 0 & 0 \\ 0 & 1 & 0 \end{array} \right\}$  ,  $\left\{ \begin{array}{ccc} 0 & 0 & 0 \\ 0 & 0 & 0 \end{array} \right\}$  ,  $\left\{ \begin{array}{ccc} 0 & 0 & 0 \\ 0 & 0 & 0 \end{array} \right\}$ 

 $\equiv$ 

We will be writing programs– commands to the computer to do something.

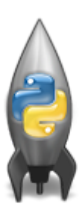

 $OQ$  $\equiv$ 

 $\left\{ \begin{array}{ccc} 1 & 0 & 0 \\ 0 & 1 & 0 \end{array} \right\}$  ,  $\left\{ \begin{array}{ccc} 0 & 0 & 0 \\ 0 & 0 & 0 \end{array} \right\}$  ,  $\left\{ \begin{array}{ccc} 0 & 0 & 0 \\ 0 & 0 & 0 \end{array} \right\}$ 

- We will be writing programs– commands to the computer to do something.
- A programming language is a stylized way of writing those commands.

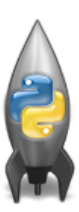

 $\equiv$  $\eta$ a

イロト イ母 トイラト イヨト

- We will be writing programs– commands to the computer to do something.
- A programming language is a stylized way of writing those commands.
- If you can write a logical argument or persuasive essay, you can write a program.

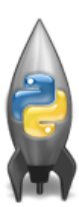

 $OQ$ 

イロト イ母 トイラト イヨト

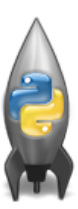

- We will be writing programs– commands to the computer to do something.
- A programming language is a stylized way of writing those commands.
- If you can write a logical argument or persuasive essay, you can write a program.
- Our first language, Python, is popular for its ease-of-use, flexibility, and extendibility, supportive community with hundreds of open source libraries and frameworks.

 $OQ$ 

イロト イ母ト イヨト イヨト

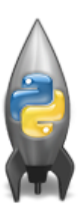

- We will be writing programs– commands to the computer to do something.
- A **programming language** is a stylized way of writing those commands.
- If you can write a logical argument or persuasive essay, you can write a program.
- Our first language, Python, is popular for its ease-of-use, flexibility, and extendibility, supportive community with hundreds of open source libraries and frameworks.
- The first lab goes into step-by-step details of getting Python running.

イロト イ母ト イヨト イヨト

 $\Omega$ 

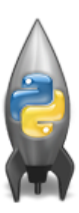

- We will be writing programs– commands to the computer to do something.
- A **programming language** is a stylized way of writing those commands.
- If you can write a logical argument or persuasive essay, you can write a program.
- Our first language, Python, is popular for its ease-of-use, flexibility, and extendibility, supportive community with hundreds of open source libraries and frameworks.
- The first lab goes into step-by-step details of getting Python running.
- We'll look at the design and basic structure (no worries if you haven't tried it yet).

 $\Omega$ 

イロト イ母 トイラト イヨト

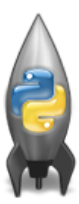

Demo in [pythonTutor](https://pythontutor.com/visualize.html##mode=edit)

イロト イ母ト イミト イミト  $\equiv$  $OQ$ CSci 127 (Hunter) [Lecture 1](#page-0-0) August 29 2023 16 / 31

#Name: Melissa Lynch #Date: Aug 29, 2023 #This program prints: Hello, World!

print("Hello, World!")

K ロ > K @ > K ミ > K ミ > → ミ → 9 Q Q →

 $\#\texttt{Name:} \quad \texttt{Melissa} \quad \texttt{Lynch} \quad \texttt{f } \quad \texttt{H.} \quad \texttt{H.} \quad \texttt{$  $#Date:$  August 29, 2023  $\leftarrow$  (for us, not computer to read) #This program prints: Hello, World! <sup>←</sup> (this one also)

```
\text{print}("Hello, World!") ← Prints the string "Hello, World!" to the screen
```
Output to the screen is: Hello, World!

CSci 127 (Hunter) [Lecture 1](#page-0-0) August 29 2023 18 / 31

 $\mathcal{A} \square \rightarrow \mathcal{A} \oplus \mathcal{B} \rightarrow \mathcal{A} \oplus \mathcal{B} \rightarrow \mathcal{A} \oplus \mathcal{B} \rightarrow \mathcal{B} \rightarrow \mathcal{A} \oplus \mathcal{A} \oplus \mathcal{A}$ 

```
\#\texttt{Name:} \quad \texttt{Melissa} \quad \texttt{Lynch} \quad \texttt{f } \quad \texttt{H.} \quad \texttt{H.} \quad \texttt{#Date: August 29, 2023 \leftarrow (for us, not computer to read)
#This program prints: Hello, World! \leftarrow (this one also)
```

```
\text{print}("Hello, World!") ← Prints the string "Hello, World!" to the screen
```
- Output to the screen is: Hello, World!
- We know that Hello, World! is a string (a sequence of characters) because it is surrounded by quotes

CSci 127 (Hunter) [Lecture 1](#page-0-0) August 29 2023 18 / 31

 $\mathcal{A} \square \rightarrow \mathcal{A} \oplus \mathcal{B} \rightarrow \mathcal{A} \oplus \mathcal{B} \rightarrow \mathcal{A} \oplus \mathcal{B} \rightarrow \mathcal{B} \rightarrow \mathcal{A} \oplus \mathcal{A} \oplus \mathcal{A}$ 

```
\#\texttt{Name:} \quad \texttt{Melissa} \quad \texttt{Lynch} \quad \texttt{f } \quad \texttt{H.} \quad \texttt{H.} \quad \texttt{#Date: August 29, 2023 \leftarrow (for us, not computer to read)
#This program prints: Hello, World! \leftarrow (this one also)
```

```
\text{print}("Hello, World!") ← Prints the string "Hello, World!" to the screen
```
- Output to the screen is: Hello, World!
- We know that Hello, World! is a string (a sequence of characters) because it is surrounded by quotes
- Can replace Hello, World! with another string to be printed.

CSci 127 (Hunter) [Lecture 1](#page-0-0) August 29 2023 18 / 31

 $\mathcal{A} \square \rightarrow \mathcal{A} \oplus \mathcal{B} \rightarrow \mathcal{A} \oplus \mathcal{B} \rightarrow \mathcal{A} \oplus \mathcal{B} \rightarrow \mathcal{B} \rightarrow \mathcal{A} \oplus \mathcal{A} \oplus \mathcal{A}$
Variations on Hello, World!

```
#Name: Melissa Lynch
#Date: August 29, 2023
#This program prints multiple strings
```
print("I like turtles") print("Python is fun") print("First day of class")

CSci 127 (Hunter) [Lecture 1](#page-0-0) Lecture 1 August 29 2023 19 / 31

**KED KARD KED KED E YORA** 

# Today's Topics

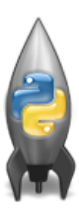

- o Introduction to Python
- Turtle Graphics
- Definite Loops (for-loops)
- Algorithms

 $\left\{ \begin{array}{ccc} 1 & 0 & 0 \\ 0 & 1 & 0 \end{array} \right\}$  ,  $\left\{ \begin{array}{ccc} 0 & 0 & 0 \\ 0 & 0 & 0 \end{array} \right\}$  ,  $\left\{ \begin{array}{ccc} 0 & 0 & 0 \\ 0 & 0 & 0 \end{array} \right\}$ 

 $\equiv$ 

A simple, whimsical graphics package for Python.

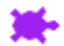

イロト イ母 トイミト イミト ニヨー りんぐ

- A simple, whimsical graphics package for Python.
- History: [Turtle graphics](https://en.wikipedia.org/wiki/Turtle_graphics) are a key feature of Logo, an educational programming language designed in 1967.

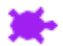

 $\equiv$   $\cap$   $\alpha$ 

イロト イ母 トイラト イヨト

- A simple, whimsical graphics package for Python.
- History: [Turtle graphics](https://en.wikipedia.org/wiki/Turtle_graphics) are a key feature of Logo, an educational programming language designed in 1967.
- [\(Hexagon\)](https://trinket.io/python/88a94dfc75)

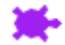

 $\equiv$   $\cap$   $\alpha$ 

イロト イ母 トイラト イヨト

- A simple, whimsical graphics package for Python.
- History: [Turtle graphics](https://en.wikipedia.org/wiki/Turtle_graphics) are a key feature of Logo, an educational programming language designed in 1967.
- [\(Hexagon\)](https://trinket.io/python/88a94dfc75)
- [\(Fancy hexagon\)](https://trinket.io/python/a3bede6db8)

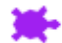

 $\Omega$ 

イロト イ母 トイラト イヨト

# Today's Topics

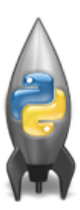

- o Introduction to Python
- Turtle Graphics
- Definite Loops (for-loops)
- Algorithms

 $\left\{ \begin{array}{ccc} 1 & 0 & 0 \\ 0 & 1 & 0 \end{array} \right\}$  ,  $\left\{ \begin{array}{ccc} 0 & 0 & 0 \\ 0 & 0 & 0 \end{array} \right\}$  ,  $\left\{ \begin{array}{ccc} 0 & 0 & 0 \\ 0 & 0 & 0 \end{array} \right\}$ 

 $\equiv$ 

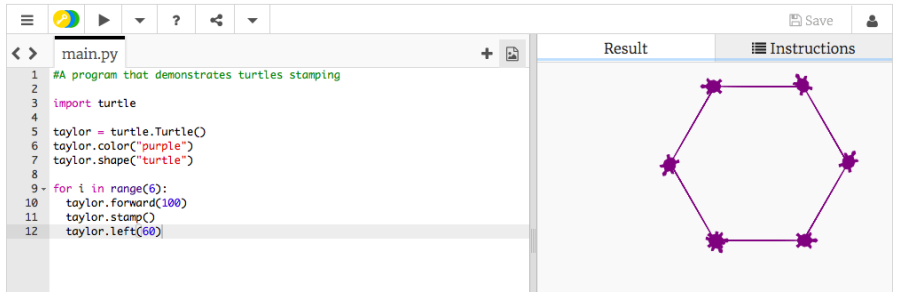

#### • Creates a turtle variable, called taylor.

 $\equiv$  $PQQQ$ 

イロト イ部 トイヨト イヨト

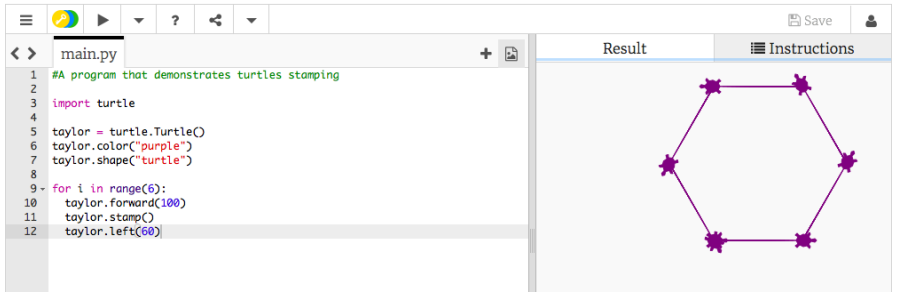

- Creates a turtle **variable**, called taylor.
- Changes the color (to purple) and shape (to turtle-shaped).

CSci 127 (Hunter) [Lecture 1](#page-0-0) August 29 2023 23 / 31

 $\equiv$ 

 $OQ$ 

イロト イ母ト イミト イミト

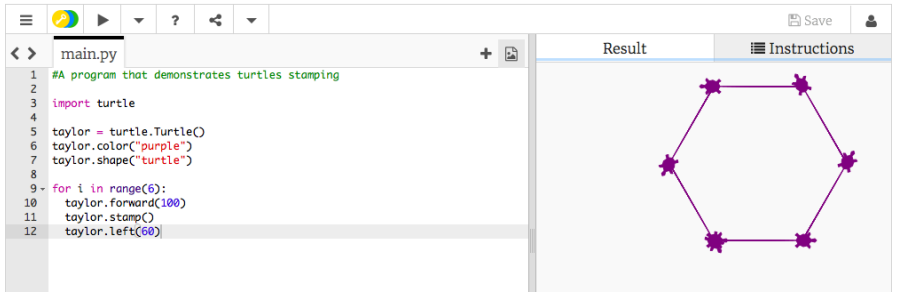

- Creates a turtle **variable**, called taylor.
- Changes the color (to purple) and shape (to turtle-shaped).  $\bullet$
- Repeats 6 times:

 $\equiv$ 

 $OQ$ 

イロト イ母 トイラト イラト

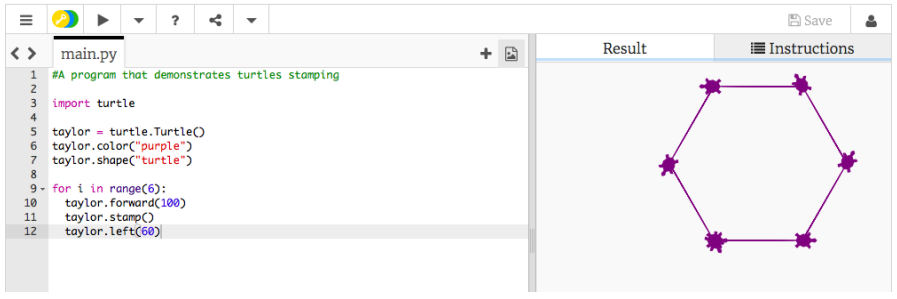

- Creates a turtle **variable**, called taylor.
- Changes the color (to purple) and shape (to turtle-shaped).  $\bullet$
- Repeats 6 times:
	- $\blacktriangleright$  Move forward; stamp; and turn left 60 degrees.

 $OQ$ 

イロト イ母 トイラト イラト

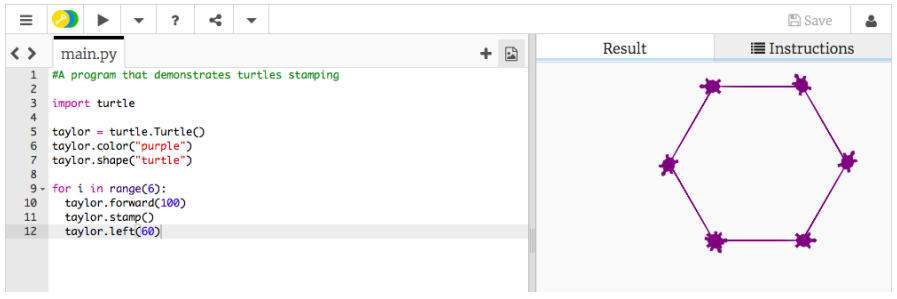

- Creates a turtle **variable**, called taylor.
- Changes the color (to purple) and shape (to turtle-shaped).  $\bullet$
- Repeats 6 times:  $\bullet$ 
	- $\blacktriangleright$  Move forward; stamp; and turn left 60 degrees.
- Repeats any instructions **indented** in the "loop block"

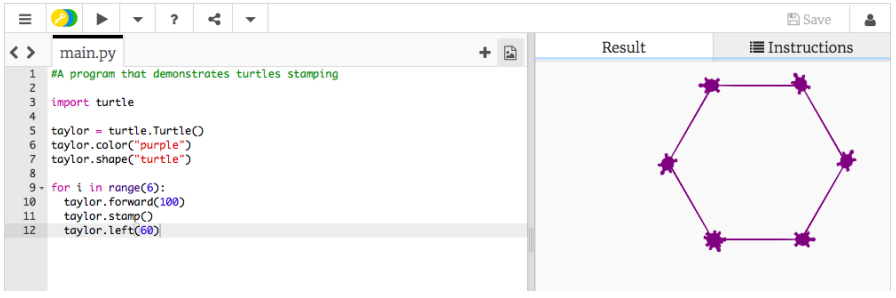

- Creates a turtle **variable**, called taylor.
- Changes the color (to purple) and shape (to turtle-shaped).  $\bullet$
- Repeats 6 times:  $\bullet$ 
	- $\blacktriangleright$  Move forward; stamp; and turn left 60 degrees.
- Repeats any instructions **indented** in the "loop block"
- This is a **definite** loop because it repeats a fixed number of times

 $OQ$ 

イロト イ母 トイラト イラト

Working in pairs or triples:

<sup>1</sup> Write a program that will draw a 10-sided polygon.

<sup>2</sup> Write a program that will repeat the string:

I like turtles

three times.

イロト イ母 トイミト イミト ニヨー りんぐ

#### Decagon Program

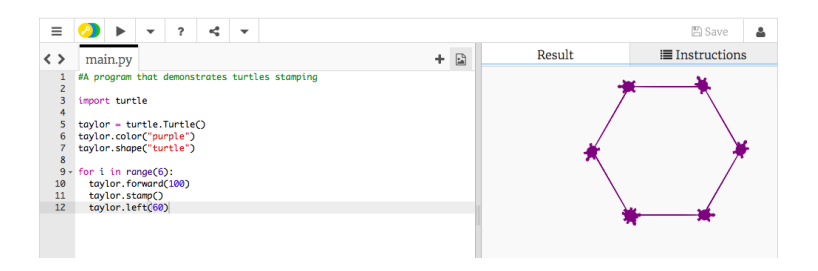

o Start with the hexagon program.

CSci 127 (Hunter) **[Lecture 1](#page-0-0)** Lecture 1 August 29 2023 25 / 31

 $\equiv$   $\cap$   $\alpha$ 

イロト イ部 トイヨト イヨト

### Decagon Program

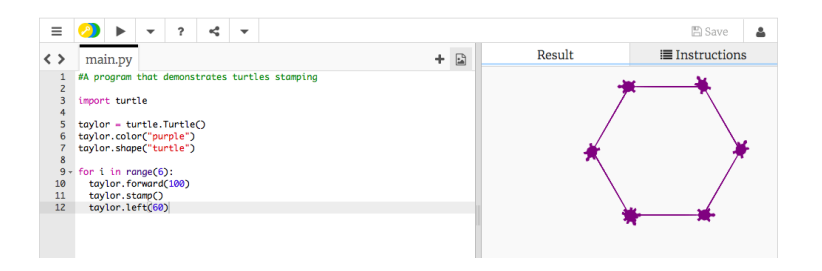

- Start with the hexagon program.
- $\bullet$  Has 10 sides (instead of 6), so change the range(6) to range(10).

CSci 127 (Hunter) [Lecture 1](#page-0-0) August 29 2023 25 / 31

 $\left\{ \begin{array}{ccc} 1 & 0 & 0 \\ 0 & 1 & 0 \end{array} \right\}$  ,  $\left\{ \begin{array}{ccc} 0 & 0 & 0 \\ 0 & 0 & 0 \end{array} \right\}$  ,  $\left\{ \begin{array}{ccc} 0 & 0 & 0 \\ 0 & 0 & 0 \end{array} \right\}$ 

 $\equiv$ 

## Decagon Program

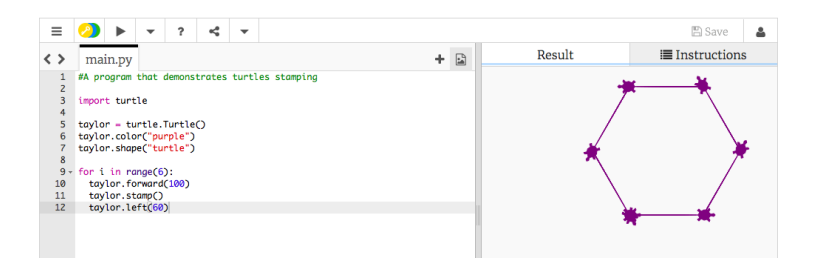

- Start with the hexagon program.
- $\bullet$  Has 10 sides (instead of 6), so change the range(6) to range(10).
- Makes 10 turns (instead of 6), so change the taylor.left(60) to taylor.left(360/10).

イロト イ母 トイラト イラト  $OQ$ CSci 127 (Hunter) [Lecture 1](#page-0-0) August 29 2023 25 / 31

#### <sup>2</sup> Write a program that will repeat the line: I like turtles

three times.

イロト イ母 トイミト イミト ニヨー りんぐ

#### <sup>2</sup> Write a program that will repeat the line: I like turtles

three times.

Repeats three times, so, use range(3):

for i in range(3):

CSci 127 (Hunter) [Lecture 1](#page-0-0) Lecture 1 August 29 2023 26 / 31

KED KARD KED KED E VOQO

#### <sup>2</sup> Write a program that will repeat the line: I like turtles

three times.

• Repeats three times, so, use range  $(3)$ : for i in range(3):

o Instead of turtle commands, repeating a print statement.

**KED KARD KED KED E YORA** 

#### <sup>2</sup> Write a program that will repeat the line: I like turtles

three times.

```
• Repeats three times, so, use range (3):
           for i in range(3):
```
o Instead of turtle commands, repeating a print statement.

Completed program:

# Your name here! for i in range(3): print("I like turtles")

CSci 127 (Hunter) 26 / 31 [Lecture 1](#page-0-0) 2003 26 / 31 Lecture 1 2003 26 / 31

**KED KARD KED KED E YORA** 

# Today's Topics

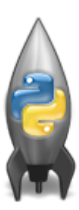

- o Introduction to Python
- Turtle Graphics
- Definite Loops (for-loops)
- Algorithms

 $\left\{ \begin{array}{ccc} 1 & 0 & 0 \\ 0 & 1 & 0 \end{array} \right\}$  ,  $\left\{ \begin{array}{ccc} 0 & 0 & 0 \\ 0 & 0 & 0 \end{array} \right\}$  ,  $\left\{ \begin{array}{ccc} 0 & 0 & 0 \\ 0 & 0 & 0 \end{array} \right\}$ 

 $\equiv$ 

### What is an Algorithm?

From our textbook:

An algorithm is a process or sequence of steps to be followed to solve a problem.

 $\equiv$   $\curvearrowleft$   $\curvearrowright$   $\curvearrowright$ 

 $\left\{ \begin{array}{ccc} 1 & 0 & 0 \\ 0 & 1 & 0 \end{array} \right\}$  ,  $\left\{ \begin{array}{ccc} 0 & 0 & 0 \\ 0 & 0 & 0 \end{array} \right\}$  ,  $\left\{ \begin{array}{ccc} 0 & 0 & 0 \\ 0 & 0 & 0 \end{array} \right\}$ 

### What is an Algorithm?

From our textbook:

- An algorithm is a process or sequence of steps to be followed to solve a problem.
- Programming is a skill that allows a computer scientist to take an algorithm and represent it in a notation (a program) that can be executed by a computer.

イロト イ何 トイヨ トイヨ トーヨー つなべ

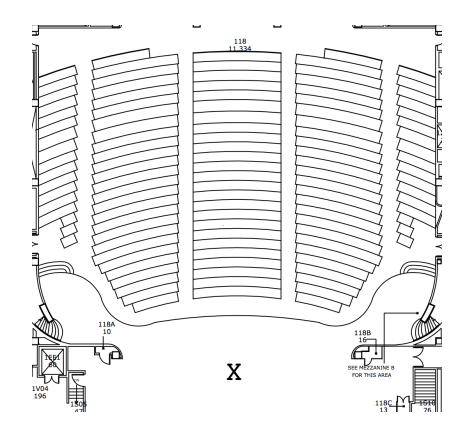

Working in pairs or triples:

- <sup>1</sup> On the floorplan, mark your current location.
- <sup>2</sup> Write an algorithm (step-by-step directions) to get to X.

 $\leftarrow$   $\Box$   $\rightarrow$ 

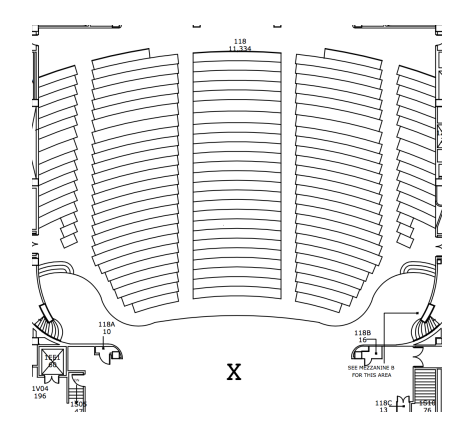

Working in pairs or triples:

- <sup>1</sup> On the floorplan, mark your current location.
- <sup>2</sup> Write an algorithm (step-by-step directions) to get to X.
- <sup>3</sup> Basic Rules:

 $\leftarrow$   $\Box$   $\rightarrow$ 

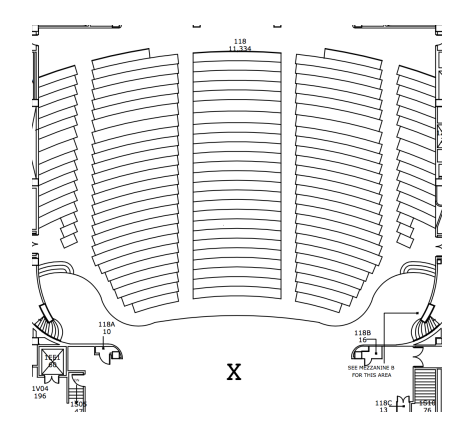

Working in pairs or triples:

- <sup>1</sup> On the floorplan, mark your current location.
- <sup>2</sup> Write an algorithm (step-by-step directions) to get to X.
- <sup>3</sup> Basic Rules:
	- $\triangleright$  Use turtle commands.

 $\leftarrow$   $\Box$   $\rightarrow$ 

<span id="page-99-0"></span>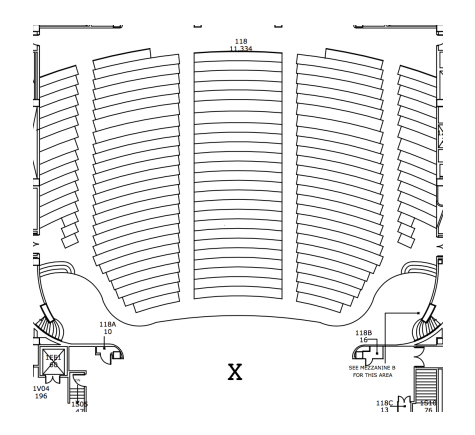

Working in pairs or triples:

- <sup>1</sup> On the floorplan, mark your current location.
- <sup>2</sup> Write an algorithm (step-by-step directions) to get to X.
- Basic Rules:
	- $\triangleright$  Use turtle commands.
	- $\triangleright$  Do not run turtles into walls, chairs, obstacles, etc.

**←ロ ▶ → 母 ▶** 

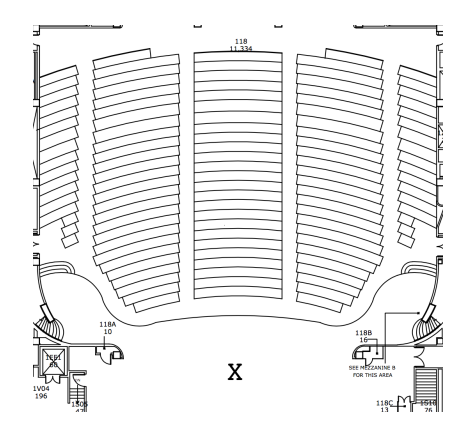

Working in pairs or triples:

- <sup>1</sup> On the floorplan, mark your current location.
- <sup>2</sup> Write an algorithm (step-by-step directions) to get to X.
- Basic Rules:
	- $\triangleright$  Use turtle commands.
	- $\triangleright$  Do not run turtles into walls, chairs, obstacles, etc.
	- $\triangleright$  Turtles cannot climb walls, must use stair[s.](#page-99-0)  $OQ$

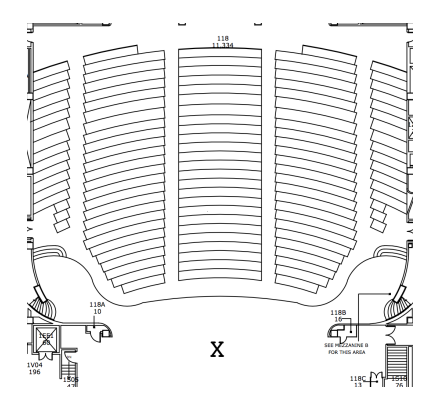

Have one person in your group be the "turtle."

CSci 127 (Hunter) [Lecture 1](#page-0-0) August 29 2023 30 / 31

 $\equiv$ 

 $\Rightarrow$   $\Rightarrow$  $\rightarrow$  $\equiv$ 

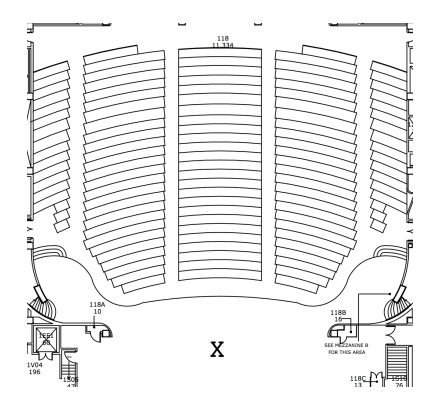

- Have one person in your group be the "turtle."
- Follow the directions to get to X.

 $\leftarrow$   $\Box$   $\rightarrow$ 

CSci 127 (Hunter) **[Lecture 1](#page-0-0)** Lecture 1 August 29 2023 30 / 31

э

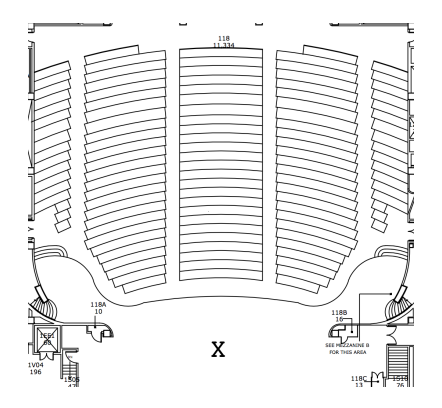

- Have one person in your group be the "turtle."
- Follow the directions to get to X.  $\bullet$
- Annotate any changes needed to the directions (i.e. debug your work).

 $\leftarrow$   $\Box$   $\rightarrow$ 

 $OQ$ CSci 127 (Hunter) **[Lecture 1](#page-0-0)** Lecture 1 August 29 2023 30 / 31

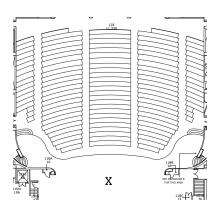

Writing precise algorithms is difficult.

 $\mathbf{b}$ CSci 127 (Hunter) [Lecture 1](#page-0-0) August 29 2023 31 / 31

 $\Rightarrow$   $\rightarrow$  $\rightarrow$  $\equiv$ 

 $\triangleleft$ 

 $\equiv$ 

 $OQ$ 

**←ロト ← (デト)** 

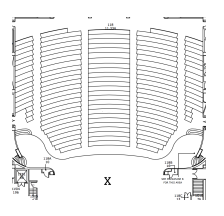

Writing precise algorithms is difficult.

o In Python, we introduced:

 $\equiv$ 

 $OQ$ 

(ロ ) (同 )

÷.  $\mathbf{b}$  $\prec$  $\equiv$ 

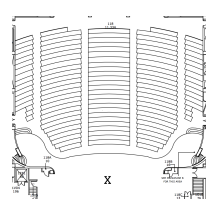

Writing precise algorithms is difficult.

- In Python, we introduced:
	- $\triangleright$  strings, or sequences of characters,

 $\leftarrow$   $\Box$   $\rightarrow$ 

 $\rightarrow$   $\Box$ 

 $\mathbf{b}$  $\equiv$ 

÷.

 $OQ$ 

 $\equiv$ 

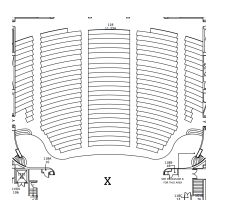

Writing precise algorithms is difficult.

- o In Python, we introduced:
	- $\triangleright$  strings, or sequences of characters,

 $\leftarrow$   $\Box$   $\rightarrow$ 

 $\overline{AB}$ 

 $\mathbf{b}$  $\equiv$ 

Ξ.

 $\equiv$ 

 $OQ$ 

 $\blacktriangleright$  print() statements,
## Recap

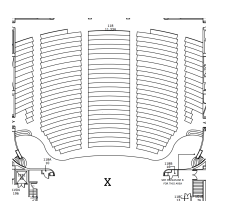

Writing precise algorithms is difficult.

o In Python, we introduced:

- $\triangleright$  strings, or sequences of characters,
- $\blacktriangleright$  print() statements,
- $\triangleright$  for-loops with range() statements, &

 $\leftarrow$   $\Box$   $\rightarrow$ 

 $OQ$ 

## Recap

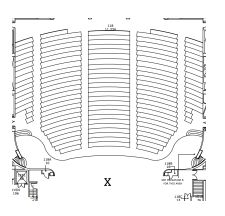

Writing precise algorithms is difficult.

• In Python, we introduced:

- $\triangleright$  strings, or sequences of characters,
- $\blacktriangleright$  print() statements,
- $\triangleright$  for-loops with range() statements, &

 $\leftarrow$   $\Box$   $\rightarrow$ 

 $OQ$ 

 $\triangleright$  variables containing turtles.

## Recap

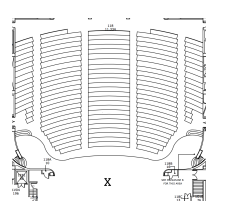

Writing precise algorithms is difficult.

• In Python, we introduced:

- $\triangleright$  strings, or sequences of characters,
- $\blacktriangleright$  print() statements,
- $\triangleright$  for-loops with range() statements, &

 $\leftarrow$   $\Box$   $\rightarrow$ 

 $OQ$ 

 $\triangleright$  variables containing turtles.